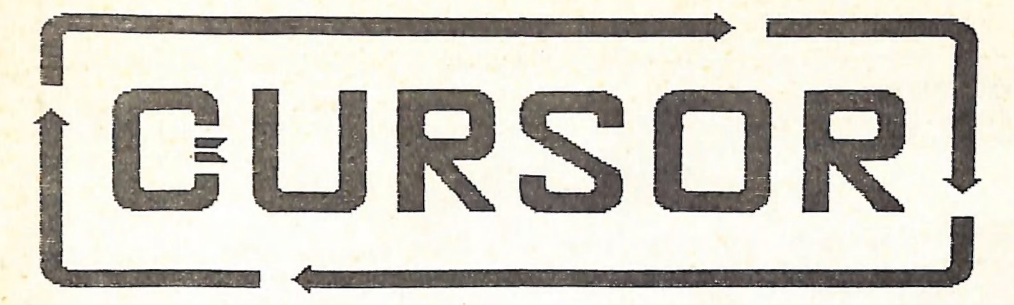

Registered by Australia Post Publication No. 086 3958

## Vol. 4 No. 1 - AUGUST 1987

NEWSLETTER of the COMMODORE COMPUTER USERS GROUP (QLD) INC.

MENU

Heetings - Hhere and Hhen<br><mark>Editor's Notes</mark><br>Random Bits כת נגו תו כם בגי Goods & Services Cursory Notes 18 Computers and the Handicapped  $12$ Trials and Tribulations... 1541/1571 CBM ROM Upgrade V.5<br>The Devil's Dictionary  $14$ 15 It just happened...<br>More on Commodore Monitors 16  $17$ 18 Turbo Pascal on the Commodore 128 19 **Some Useful Tips** Confessions of a Sysop<br>About the C.E.S. and Condex 28 222345893 **Games Corner Butes** Mail Box Disk Library **Speeding up Basic** C-128 Hints & Tips Directory 31

#### HEETINGS - WHERE & WHEN

HAIN MEETING: Tuesday 4th August 1987 in the Bardon Prof. Dev. Ctr. 390 Simpsons Rd.<br>Bardon. Entrance through Car Park in Carwoola St. Doors open 7pm (library), Meeting<br>starts at 8pm sharp. Library closes at 9.30pm.

## \*\*\*\*\*\* ANNUAL GENERAL MEETING \*\*\*\*\*\*<br>### GREG SHEA: "WHAT MAKES MODEMS TICK?" ###

WORKSHOP: Sunday 16th August 1987 (1pm - 5pm) in the Guidance Officers Training Ctr., Bayswater St. Hilton. Bring your programming- or hardware problems, as well as your own computer equipment! Opportunity to copy our Public Domain Disks. PLEASE NOTE: Workshop Meetings are for MEMBERS ONLY! Ph. Colin Shipley - 38 2511 a.h.

AHIGA MEETING: Sunday 2nd August 1987 (1pm - Spm) in the Playground & Recr. Assn. H.Q. Bldng., Love St., Spring Hill. ## Demo of AMIGA MUSIC, MIDI and SYNTHESIZERS ## Amiga Library open from 1.30pm - 2.30pm. Bring your own computer equipment to copy our Public Domain Disks! - Ph. Steve McNamee - 262 1127 a.h.

#### REGIONAL MEETINGS

CANNON HILL meets on the 4th Saturday of the month (12noon - 12pm) in the Cannon Hill State School. Ph. Barry Wilson - 399 6204 a.h. or Ron Jarvis - 399 6981 ah. State School, Ph. Barry Wilson – 399 6204 a.h. or Ron Jarvis – 399 6901 a.h.<br>**CAPALABA meets on the 3rd Saturday of the month (1pm –** 5pm) in the Capalaba State **CALALADA MEELS ON the Srd Saturday of the month (1pm - 5pm) in the Sapericed Scate**<br>Primary School. (Redland Education Centre.) Ph. David Adams - 396 8501 a.h. rrimary School, (Rediand Education Centre,) Ph. David Adams - 330 0301 a.m.<br>KENMORE meets on the ist Sunday of the month (ipm - 5pm) in the Kenmore State Schoo ALNNUKL MEELS on the 1st Sunday of the month (1pm – 5pm) in the Newmore Beater B<br>Library. Ph. Peter Reeve – 378 2665 a.h. or Keith Hadland – 378 6698 a.h. KINGSTON neets on the 2nd Friday of the month (7pm - 10pm) in the Kingston state School. Ph. Peter Harker - 800 4929 a.h.<br>PINE RIVERS meets on the 2nd Sunday of the month (1pm - Spm) in the Strathpine High PINE RIVERS meets on the 2nd Sunday of the month (1pm - 5pm) in the Strathpine High<br>School, (rear entrance). Ph. Bruce Wylie - 359 9779 a.h.<br>SHERWOOD meets on the 2nd Friday of the month (7.30pm) in the Graceville State<br>Sc Ph. Julianne Fallen - 300 2982 a.h. VAVELL HEIGHTS neets on the 2nd Tuesday of the month in the Wavel! Heights High School (library), Brae St. Ph. Rob Adamson - 266 8353 a.h. SUNSHINE COAST meets regularly. For meeting times, dates and places: Ph. Harvey Riddle<br>- 071 / 42 1036 or Ph. Vic Mobbs - 071 / 94 1330<br>MARYBOROUGH/HERVEY BAY meets on the 4th Monday of the month (7pm - <sup>10</sup> Pm), in the Su bury State School, Alice St. Ph. Terry Baade - 071 / 21 2271 (w) or 071/21 5059 a.h.

#### SPECIAL INTEREST GROUPS

PRIMARY EDUCATION SUB-GROUP meets on the 3rd Tuesday of th<mark>e month (7.30pm) in the</mark><br>Aspley State School. Ph. Bill Weeks - 208 8620 (work) or 341 2823 a.h.<br>PROGRAMMING SUB-GROUP meets during the Main Meeting in our Club Roo PROGRAMMING SUB-GROUP meets during the Main Meeting in our Club Rooms.<br>Ph. Jim Vick - 345 1878 a.h. CP/M SUB-GROUP meets during the Main Meeting in our Club Rooms. Ph. Steinar Johansen - 207 3065 a.h.

PLEASE NOTE: COPYING OF COMMERCIAL SOFTWARE IS NOT ALLOWED AT ANY OF OUR MEETINGS!! Do you want to form a Sub-Group in your District?<br>Contact our Sub-Group Coordinator, Terry Steer (Ph. 808 2424 a.h.) for details.

#### EDITOR'S NOTES

Elsewhere in this issue we publish a letter and the reply by Jon Kalkman on the subject of software for the use by physically and mentally handicapped children.

It is easy for those of us who have healthy children to conveniently forget about those parents with children whose physical or mental health is impaired, but perhaps<br>we, as one of Australia's largest User Groups, might be able to do something really useful for the community at large for a change.

Because the C-64 is the cheapest quality computer in the market place, a range of software specifically written to cater for the needs of the handicapped (as well as a range of alternative input devices for the physically handicapped), would be of great benefit to those parents who find themselves in the situation of having to develop the living skills of the handicapped.

It is for this reason that we invite suggestions from members for the development of both suitable hardware and software for handicapped people. If you feel that you have ideas or projects that could assist in this programme, we would like you to contact in the first instance Jon Kalkman (Ph. 07 - 345 8290) to discuss the feasability<br>of the project(s). If on the other hand you feel that you have no skills in the areas of programming or hardware design but still would like to contribute in some way, we<br>are sure that Jon would like to hear from you as well.

In both this and the previous issue of CURSOR you will find some contributions from Paul Gunther, which are welcomed with open arms by yours truly. He has some pertinent things to say and makes some very useful observations, even if we don't necessarily agree with all of them. In fact I always look forward to contributors with very outspoken views or make outrageous claims - that way you can be certain of some counter responses! Welcome to the gang, Paul!

The first issue of the Amiga-specific edition of CURSOR has now gone out to all Amiga owners. It has been generally well received, but we can certainly do with more local content. However we are sure this will follow in due course. Because quite a few of our "8-bit" members have mentioned to me that they would like to know what's happening in the Amiga camp, we will endeavour to keep you up to date with the latest developments. Did you know for example that we have amassed close on to 100 Public Domain Disks for the Amiga in less than 12 months? As these disks hold 880K of data<br>Den disk, compared with 170K on a 1541 disk, it means that we actually have gathered per disk, compared with 1/28 material! In fact most members just cannot keep up<br>more Amiga PD stuff than 64/128 material! In fact most members just cannot keep up

In this issue there are some more contributions of the hon'uble Paul Blair, our Canberra correspondent, Superbase expert, Disk Drive detective, contributor to a<br>certain Australian Commodore magazine and friend of our President. (That's the reason we won't pay him for his contributions!). It is always good to read Paul's wise<br>words. (Even Jim Strasma, in the May'87 issue of RUN, quotes Paul's words of wisdom.)

That other Disk Drive detective, our President Greg Perry, published an article in the March'87 issue of Cursor on "Problems with the 15/1 Disk Drive". This article has now been published in the May/June '87 edition of the English "ICPUG" newsletter. Not only did they publish the article - they also felt that he should get the Sherlock Holmes of the Year Award (computer version) for his detective work on the 1571 'bug', it's good to see our local boys getting the recognition which they deserve,

Ralph De Vries

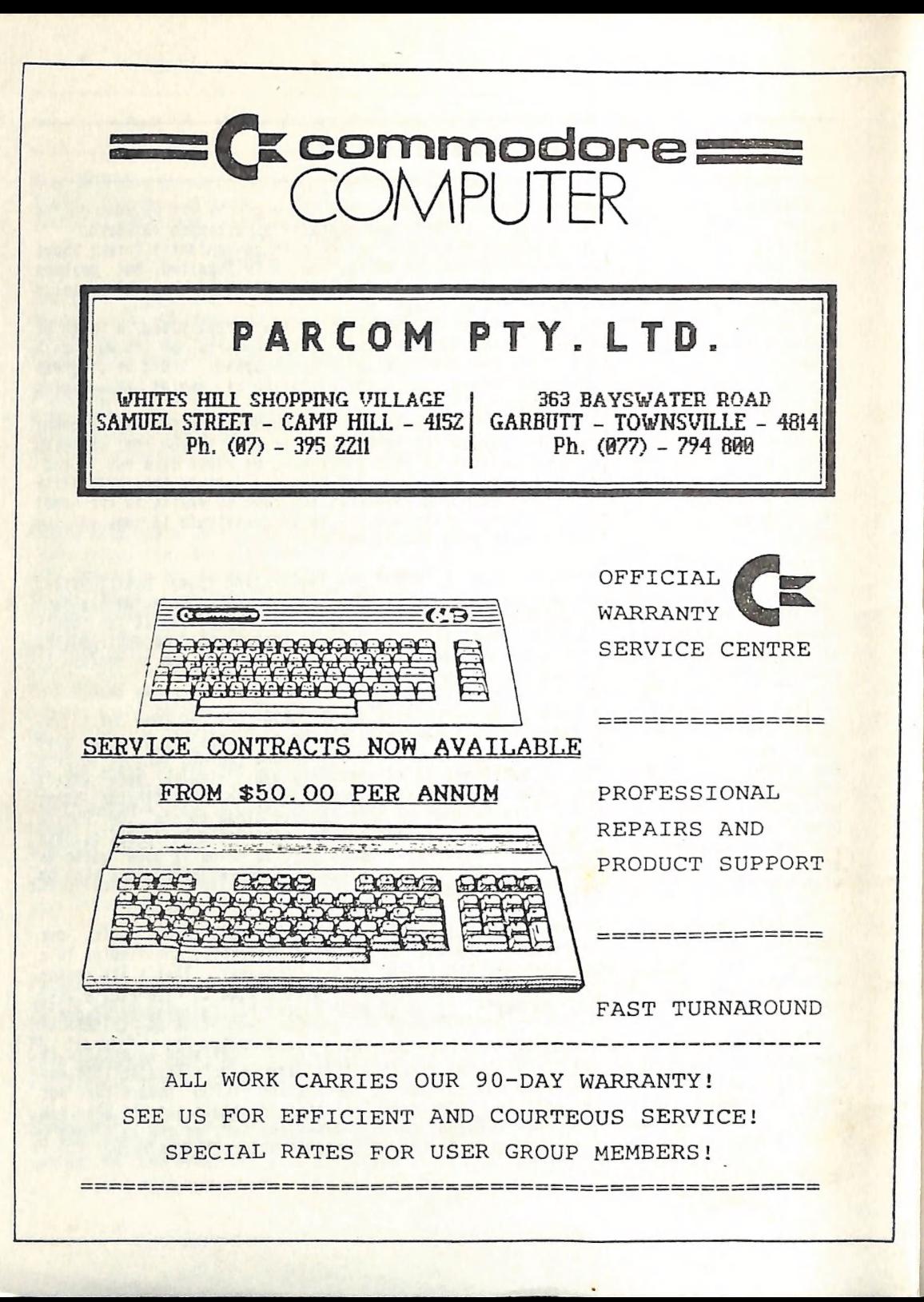

#### RANDOM BITS

**SED OTHER** 

#### MAIN MEETING (7th July)

This is normally the "Pay your Subs" meeting, and so it was this year again. Four of us took membership fees but, as Norm Chambers said, more members are mailing subs to hia, which meant that there was less of a queue than in previous years. If you sometimes) and useful publication that you will be receiving. Absent from this meeting were our Treasurer who had to work, the assistant to the Treasurer, John Van Staveren who had to go overseas for family reasons, and our Chief Librarian who is straightening out the troubles in Fiji. We hope to see them all during next month's AGM. The meeting itself was taken up by those three talkers who never shut up, the President, the Secretary and Newsletter editor. We have added quite a few new books to the library and the Pres offered them to members for a first read-through, on the understanding that they do a review for the newsletter - good thinking on his part! We had a running graphics demo in our main meeting which had been prepared by one of our senior members, Angus Norrie. Angus used the bare essentials to produce his demo,<br>namely A C-64, a Datasette and a "Simon's Basic" cartridge. Angus gave a short explanation how he had prepared his tape and then threw out the challenge to other members to improve on his efforts. We wonder if somebody will take up the challenge. The evening concluded with Greg Perry showing the intricacies of "SuperScript", but as usual time ran out without being able to cover all the fascinating aspects of this program. See you all next month at the AGN.

#### AMIGA HEETING (Sth July)

We're back in Love Street for our Amiga meetings! More room, still not enough trestle tables for equipment (we're working on that one), and quite a few new faces.<br>Our secretary has just informed us that another five 8-bit users have gone over to the Amiga camp. (We believe that quite a few of them still hang on to their 64's and 128's, and that's not a bad idea at all.) A this meeting Bruce Wylie explored the intricacies of Amiga Basic and Harvey Riddle brought a heap of Hi-Fi gear to play a demo tape of Amiga sound and speech. We practically raised the roof. We will probably play this tape at our next (A.G.M.) meeting - bring your ear muffs!

#### GOSSIP COLUMN

You may have read recently that once more Commodore International have been firing their top executives. Tom Rattigan, the Chief Executive Officer and Nigel Shepherd<br>(he was the former chief of CBM in Australia) have both been booted out. (Rumour has it that the 'real' top boys weren't happy with their performance yet.)

But here comes the clincher: According to Andrew Farrell, Nigel Shepherd has returned to Australia to head the new ATARI company, which is taking over from Mobex. the current Atari distributors who haven't performed too well for Atari.

Sure sounds like a game of musical chairs, doesn't it?

#### PARCOH PTY LTD

Not too many members are aware that Don Goergen now offers SERVICE CONTRACTS on computer equipment. These contracts can be taken out on computers, disk drives, monitors etc. (We don't believe that this include joysticks!). Contracts start as low as \$50.00 annually. Ring Don on 395 2211 for full details. One of the weakest links in the C-64 chain is the power supply. Don is now able to<br>'beef up' the power supply, so if you feel that your power supply can do with a face<br>lift we again would suggest that you give Don a ring f

#### A BUSY HAN

Dur Pine Rivers Sub-Group Coordinator, Bruce Wylie is a very busy man indeed.<br>Bruce is also the Assistant Coordinator of the Amiga group, and lately has been<br>deputizing for Rob Adamson, the Coordinator of the Wavell Height

#### GAHES CORNER

We are sorry to hear that Jamie Ogden is giving up writing the Games Corner. Jamie has decided not to rejoin our Maryborough/Hervey Bay Sub-Group because of other commitments. We thank him for the work that he has put into this column and hope that we may be able to find a successor to step into Jamie's footsteps in the near future.

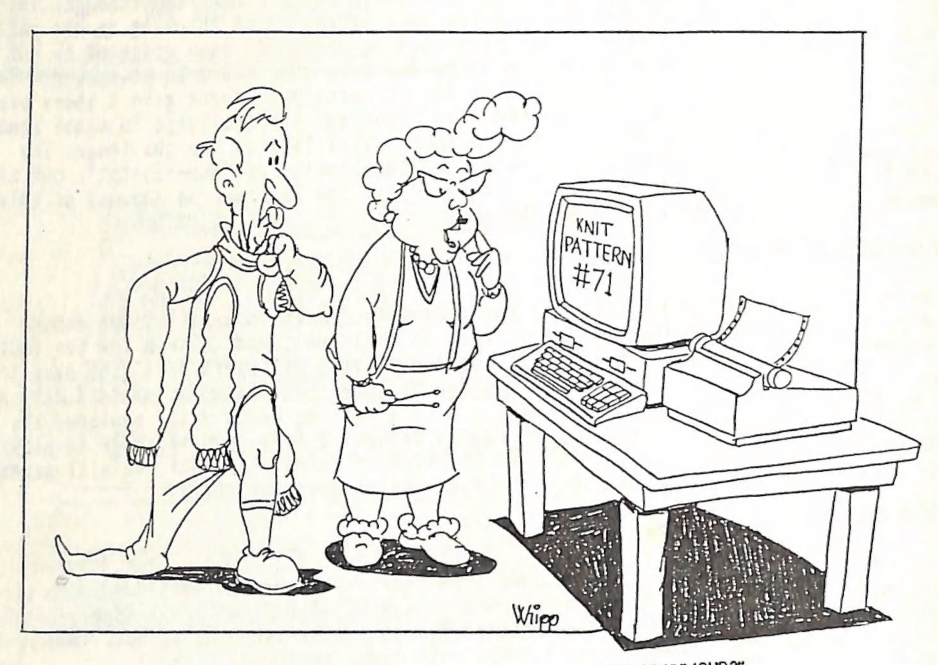

"YOU DON'T SUPPOSE THIS THING HAS DEVELOPED A SENSE OF HUMOUR?"

#### GOODBYE & WELCOME

We just heard before going to press that Rob Adamson, Sub-Group Coordinator for<br>the Wavell Heights group, has deserted the C-64 for a PC clone for professional<br>reasons. Rob, in his quiet way has been a tower of strength in nately Rob has decided to retain his membership, so no doubt we will see him from<br>time to time either at our main meetings or our Wavell Heights meetings.

#### AHIGA 2000 & AMIGA 500

This A2000 has now been released (R.R.P. \$2995.00). As previously mentioned this new Amiga has built-in options for IBM (PC) compatability. However it should be pointed out that if you feel that this is your next computer you are going to spend a ot more money before you can run IBM software. You will need a monitor, a 'Bridge Board' (that's the actual IBM type micro processor and ancilliary 'bits'), as well as at least one 5,25" disk drive, as the A2000 comes with only one 3,5" drive. So, by the time you add all that up, you won't get much change out of \$5000.00. An expensive way to buy an IBN clone!

The ASOO has just been released as we are going to press (R.R.P. \$999.00 + \$59.00 for the A520 TY modulator if required). More details to follow.

#### SOME SPECIAL NEWSY RANDOM BITS

by our very special Canberra Correspondent PAUL BLAIR

WITHER THE C-64: The rumour mongers have lots of stories circulating. The one I like<br>is that the C-64 is to be revamped to permit extra memory (plug-in) and a revised is that the C-64 is to be revamped to permit extra memory (plug-in) and a revised<br>Kernal without cassette routines to handle 1571–type fast disks handling. As the new 1571 ROM is reportedly an upgrade option for the 1541, who can tell?

LONDON SHOW: The recent (mid-June) industry exhibition in London brought a isok at the new CR (cost-reduced) Commodore models, including a C-128 variant. Now, there have been stories that C-128 production will cease late in 1987. But if that is so, why bother producing/showing another model? For my money, the C-128 will continue as a medium - profile model, even when the Amiga 500 is released. It offers too auch to abandon now, and with more than a million sold world-wide, it gains friens daily.

"INFO": The top magazine (after TRANSACTOR) for Commodore buffs will be on sale in<br>Australia later this year. INFO is to/has absorbed the long running MIDNITE GAZETTE,<br>much loved and read by PET and early C-64 brigade. Sad Dunnington produce an interesting magazine. Dr. Dick ("INSIDE DOS") Immers is to<br>write a guest column......

DISK HACKERS: Has anyone seen PIRATE DISK? This disk has 5 questions hidden deep inside layers of protection, and the object is... well, you figure it out.

BATTERIES INCLUDED: It has been reported that BI has been sold to a US company. This may be the whole shebang, or just the products. Stay tuned!

C-64 HARD DISKS; Got everything else? OK, the market place is obviously wanting mass storage, so manufacturers are obliging. You can start with the ald CBM D9090 (7,5 MB) for about \$450 from Graham Lee in Sydney. Then com (3.7, 5 and 10MB), Data Chief (10 & 20MB), Lt Kernal (20MB) and Device 9 (10MB), US<br>prices for these range from \$700 to \$1000. Translate that, and you have maybe \$1400+. 10MB is 10 SFD1001 disks (say \$20) or 60 1541 disks (say \$120). The hard drives seem attractive, but think what it will cost you per byte!

SWIMMING SCREENS: Some Commodore colour monitor screens develop a sinuous vertical scan motion after a while. The problem is in the power supply, I'm told, and there is a mod to prevent this. See your serviceman if pain pe

Rugoour is rumour, fact 1s fact. Neither appears deliberately in the above.

GOODS & SERVICES

PUBLIC DOMAIN DISKS (C-64 & C-128) - \$3.00 ea (+ \$2.00 Postage for up to 5 bisks) PUBLIC DOMAIN TAPES (C-64) - \$2.00 ea (+ \$1.00 Postage Per Order)<br>BLANK DISKS 5,25" (DS/DD) - \$12.00 per 10 (+ \$2.00 Postage) - [No Libr. Case] MULTI-COLOURED DISKS 5,25" (SS/DD) - \$18.00 per box of 10 (+ \$2.00 Postage) COLOURED DISKS 5,25" (DS/DD) - \$22.00 per box of 10 (+ \$2.00 Postage)<br>DISK BOXES (hold 90 5,25" disks) - \$20.00 ea (+ \$5.00 Postage)<br>PUBLIC DOMAIN DISKS FOR AMIGA 3,5" - \$6.00 ea (+ \$2.00 Postage for up to 5 Disks)<br>BLANK D DISK BOXES for 3,5" disks: Temporarily Unavailable "PUBLIC DOMAIN BOOK" (for C-64) - \$5.00 ea (+ \$1.00 Postage) "STARTING WITH DISK DRIVES" (for 1541 owners) - \$2.00 ea (+ \$1.00 Postage) "C-128 MEMORY MAP" - \$2.00 ea (+ \$1.00 Postage) "AHIGA DOS SUMMARY" - \$3.00 ea (+ \$1.00 Postage) TURBO-ROM for C-64 or C-128: Members Price - \$40.00 — Customised Version (Your choice of Screen Colours + Your Name on Screens: \$45.Ul AMIGA SPECIAL PRINTER CABLE - \$25.00 USER PORT PLUG (with Key Way) - \$8.00 (+ \$1.00 Postage: USER PORT PLUG BACKSHELL - \$3.00 (+ \$1.00 Postage)<br>USER PORT to CENTRONICS CABLE - \$35.00 (+ \$1.00 Postage) ADDRESS LABELS (23 xy 89 mm) - \$14.00 per 1000 RIBBONS for MPS-1000, GX-80, LX-80 PRINTERS - \$8.00 ea (+ \$1.00 Postage:

> ADDRESS all orders to P.O. Box 274 - Springwood - QLD - 4127 Cheques to be made out to: C.C.U.G. (Q) Inc.

UPGRADE CHARACTER EPROM for 801/1525 Printers. - (Gives descenders on p,g,q,y and j.) (Also requires exchange of ROM chip.) - Supplied & Fitted \$30.00 UPGRADE EPROM to convert 1526 Printer to 802 Printer - \$20.00 Contact Lester Bennett on 800 1243 before 8pm on weekdays for more details.

Available for Hire to Members only: 1526 & 1101 Commodore Printers<br>For details contact John Van Staveren on 372 3651 (after hours)

**COMPUTER ADDITIONS**<br>by Anthony Thyssen during Milton Workshop Meetings. If this is not suitable contact Anthony on 371 1233 to arrange installation at his Taringa premises.

#### SERVICES OFFERED

RESET BUTTONS: \$6.00 RESET RE-ENABLE: \$6.00 (Tap reset switch while pushing this<br>DEVICE NUMBER CHANGE: \$6.00 button to reset a protected program.) C-64/128 COMPUTER SELECTION SWITCH: \$6.00 TURBO ROM INSTALLATION: C-64 with Socket or C-128 \$6.00

C-64 without Socket or C-128D \$10.00 WRITE PROTECT SWITCHES: \$6.00 WRITE ENABLE SWITCHES: \$6.00

The Following Items To Order Only:<br>SERIAL SWITCHING BOX: \$14,00 SERIAL PORT DOUBLER: \$14.00<br>EXPANSION PORT PLUG: \$10.00 CAPACITANCE METER BOARDS: \$14.00 RAM CARTRIDGE - 8 KByte: \$40.00, 16 KByte: \$55.00

#### CURSORY NOTES

#### by Phil Guerney

Two months ago I wrote about being cajoled to run a "Computer Games Room" at the<br>Fig Tree Pocket State School fete - well, that was two weeks ago and l'm still alive<br>to tell the story. Imagine a room about the size of a re 64's going flat out - and one of them was wired to a projection screen, provided by<br>Channel 9, giving a 2m x 2m blow-up of PITSTOP on the wall. That was 19 powerplugs feeding into two wall sockets! Popular? There was someone waiting for their 5 - 10 minute turn behind each machine for almost all the five hours we were going. It wasn't exactly quiet in any sense. Little commandos perforating scores of enemy soldiers on this side, lethal karate blows wielded on the other and intergalactic<br>wars in the front. The big screen race action was popular, but no more so than the other games and on reflection was probably not worth the effort. I counted 190 pairs of tickets (2 were required at 20c or 25c each depending on whether they got the bulk<br>discount) so that worked out at an average changeover every 10 minutes on each<br>machine for the day. The \$85 or so takings were a useful

It's nice to go on holidays. Tent up besides some Northern beach enjoying the warm<br>winter sunshine, kids happy on the sand. But when the dark evenings come, there's the<br>weak gas lighting, sandflies up to the neck and the C suspect that the higher authority in this household would ban it from the luggage!

They were in K-Mart a few months ago and now Bookworld are also selling the 'Usborne' series of computer books at a dollar or two. Among them are some reasonable how-to-program pages for youngsters but also some of the onl how-to-program pages for youngsters but also some of the only clear instructions I've<br>seen anywhere on wiring up things to go into the ports on the C64. I put together the light sensitive resistor circuit that plugs into the joystick port and pretends to be a paddle with the reading dependant on the light falling on the resistor. With the help of a Super Expander or Simon's Basic cartridge to make reading the paddle port and graphing easy, there was good fun for little cost. Even a burglar alarm was made with a torch on one side of the door with the computer waiting to make various noises when the beam was broken!

Some time ago a Mr. Paul Tennent wrote to Cockroach Software re the availability of (64 software specifically written for use by the physically and mentally handicapped.

As Cockroach Software were unable to assist Paul Tennent they in turn advised him to get in touch with our member Terry Steer, who, in the past, has made some valiant attempts to have both software and hardware developed for the handicapped. However in those days (1982/3) there was neither sufficient talent nor sufficient interest in this particular aspect of the C-64.

Terry Steer in turn has passed the letter on to Jon Kalkman, whose reply to Paul<br>Tennent follows below.

The gist of Paul Tennent's letter was that a friend of his who had a handicapped child had purchased a Tandy Colour computer, after having been told that there was an abundance of suitable software for this machine - not so. The friend has since then<br>tried to develop his own program based on some existing Apple programs. As Paul<br>Tennent said, this type of software could be programmed s with its better sound and graphics capabilities. However there's virtually nothing around. His friend is now contemplating an Apple computer at considerably more expense. Here now is Jon Kalkman's reply to Paul Tennent's letter:

 $- - 0 - -$ 

#### Dear Paul,

At a recent meeting of the C.C.U.G.Q. Mr. Terry Steer gave me a copy of your letter to him regarding the availability of suitable software for children with physically disability. He approached me because | also have a physically handicapped daughter and as a Commodore computer owner I also have an interest in the area of appropiate software,

In addition, I am the President of the P & C of the State School for Spastic Children (SSSC) and this school has invested heavily in computer technology for these children in recent years. In this context it is instructive to consider the criteria children in recent years. In this context it is instructive to consider the criter<br>they used for their selection of hardware and software. Historically the comput with the biggest range of educational software (as opposed to games) has been the<br>Apple and this machine has been actively supported by the Qld Education Department<br>and its Division of Special Education in particular for s and its bivision of special Education in particular for several fears. The computer with standard controllers, eg. keyboard, joystick or mouse this machine probably represents a very worthwhile investment despite the fact that by now it is ancient technology.

For children with more limited mental capacity and/or physical disability which<br>severely limits their access to standard controllers the SSSC has decided to purchase<br>the BBC MICRO computer because it has been well develope the UK. In particular it has a range of accessories such as pressure sensitive pads and voice controlled interfaces which dramatically increase these children's use of computers.

By contrast the Commodores 64 has only recently been placed on the list of approved machines for use in Qld state schools. Again historically, the C64 developed out of the VIC 20 which was sold and developed as a games machine. Consequently, the range of educational software is similarly restricted. I bought the Commordore 64 because a) it was puch cheaper than the Apple and b) it had the hardware and therefore the potential to support attractive and stimulating interactions with children ie. colour and sound. Sadly that potential has never been realised in the educational field. It is that old Catch 22 situation where the market was not there<br>to encourage the software developers to create the software which would develop the<br>market. market.<br>It is interesting to note that Commodore became quite involved in education in

Canada especially with the PET. Huch of this was developed by user groups and is in the public domain. Howerever ft is written for the PET and therefore it does not exploit the full potential for colour and sound offered by the C64. It also suffers from the same malady that most educational programs written by non-educationists have In that much of it is repetitive drill exercises rather than allowing for the child to express their creativity or take control of the computer and its software in the way that Doodle does.

For these reasons I would recommend that if the buyer is interested primarily in educational software and can justify spending quite a few doliars (like a school can) they should buy an Apple or a BBC. For me the computer is a home computer where its recreational characteristics are probably more important than its educationai ones and where it also has to satisfy the needs of all the other members of the family from word processing to space invaders. I believe the C64 or the C128 meet these criteria and represent good value for money.

Because the market for disabled children is too small for commercial expioitation the oniy realistic option is that software will be developed by user groups Iike CCUGQ or committed individuals. I live in the hope that CCUGQ will respond to this need because it has the numbers and the vitality to produce the public spirited and talented people needed to do the job. In the meantime I would suggest that you contact Montrose Home for Crippled Children, Consort Street, Corinda because they have been using the C64 in their school for several years.

I hope this information is of some use to you.

Jon Kalkman

It is really rather sad to think that a computer with sales of over six million has not been able to get support in this particular area of software support.

 $-0-$ 

As the average parent with handicapped children has usually considerable financial burdens, they are then in turn to spend a great deal more money on a suitable computer and software, because the C-64 is only considered to be a 'games machine'.

Perhaps if, instead of writing the 795th version of Space Wars, commercial software developers were to expand their energies in the are of developing software for the handicapped, they might well find that they could in the long run have sone steady sellers on their hands.

In the meantime parents who are in the unfortunate situation of having to bring up handicapped children better follow Jon's advice given above.

#### The Trials and Tribulations of Purchasing Software

#### by Jim Vick

After my review in Cursor of Paperclip II for the 128 I thought to myself, "One of these days I will get this program", but all things take time and about six months had gone by and I was still saying "I must do something about that program". So I finally made up my mind that the time had come and determined to set the wheels in motion. This was about the time my problems started, but little did I realize just how difficult it would be to do something as simple as buy a computer program.<br>To start things of I thought that I would have a ring around and get a few prices - big joke, no one had even heard of Paperclip II let alone have a copy in stock. Nothing daunted I rang our all-knowing club President as I had remembered him<br>talking about it at one stage. Paydirt - Greg was able to tell me that Entertainment Computer Products on the Gold Coast were the distributors. A look in the phone book revealed no such firm, so a call to Telecom turned up their Phone Number. Next step was a call to the Gold Coast which went like this: Me "Do you have Paperclip Il for the 128?" ECP "Yes we do." "Do you have copies out in the shops?" **Me** ECP "No, only sent out on order." "Can I buy a copy from you?" Me ECP "Sorry, try our Brisbane agent Computronics at Slacks Creek." He "OK I will give them a try, can you tell me how much it should be?"<br>ECP "About \$99." End of call. Another look in the Phone Book then on the Phone to Computronics. "I have just been talking to ECP at the Coast and they tell me you Me are the agent for Paperclip 11 for the 128." Computronics (after checking) "Yes we are, can I help you?" "I will be out this afternoon to pick up a copy." **Me** Computronics "Sorry we do not sell to the public, try Myers at Carindale." Back to the Phone Book. Me "Computer Dept please." "Do you sell Paperclip II for the Commodore 128?" **He** Myers "Don't know - will have a look ....... sorry not on our list." "Would you be able to order it in for me please?" Me Myers "Don't know where to get it." "Computronics at Slacks Creek have stocks." Me Myers "Sorry can't order it in cos it's not on our list." **Me** "What's that mean?" (Me being a bit stupid.) Myers "We have a list of programs that we carry and can only order if its on the list<sup>"</sup>. **Back to Computronics** "I have just been on to Myers and they will not order it in for me, **Ne** where do we go from here?" Computronics "Try Chandlers." "What happens if Chandlers will not order it in?" **Me** Computronics "Give us a ring back." Back to the Phone Book.

Me<br>
"I am looking for a copy of Paperclip II for the Commodore 128."<br>
Chandlers "Never heard of it."<br>
"Would you order it in for me please?"<br>
Chandlers "If I knew where to get it I would."<br>
"Computent "Computent of a stack Me<br>
"ECP at the Coast said it should retail for \$99."<br>
Chandlers "That sounds OK, can you come in and pay then I will order it for<br>
you."<br>
(getting desperate by this time) "Can I come in and pay for it then<br>
go out to Slac

He "They said they had it in stock."<br>Chandlers "True, but all that means is that according to their sheet they have<br>tooks somewhere but not actually at Slacks Creek."<br>They would experime that the all this attennoon."<br>Condi

POSTSCRIPT: I rang Chandlers today and was told the program probably would not be<br>here till next week now (that would make it about 10-12 days from order to delivery).<br>It appears as though Chandlers have to order on Comput

## 1541/1571 CBM DISK DRIVE UPGRADE ROM V5

——— Se <sup>|</sup>

#### by Paul Blair

Commodore has prepared a revised disk operating system (DOS) for their 1541 and 1571 disk drives. The DOS, contained in one chip, is a plug-in replacement for the existing chip, and will eventually be delivered as "standar

The disk drive DOS upgrade will overcome most of the hassles that disk users have<br>experienced, especially with the 1571 drive. (\* See note below\*) The endless waiting<br>to read the directory from a single-sided disk, the fun

There's always a catch, and here it is. Some of the disk timing constants in DOS have been changed. These constants affect the speed at which information is sent from the disk drive back to the computer. For most normal op

But what's "normal" these days? The dreadful speed of the 1541 spawned a whole new industry - we have all grown to love / depend on their output of fast loaders / copiers / file transfer utilities. These products have made

The new timing constants will turn much of this software and most of these devices<br>into mush. They won't work. Your favourite software won't load, dealers will be left<br>with non-saleable items, or have to carry "old ROM" an

So we will have a shambles on our hands. With more than 8 million C64/C128s around<br>the world, there will be a lot of disk drives with them. Owners face a bleak future.<br>Stay with the old, and accept what the present DOS off

Maybe its time to let Commodore know what we think. We buy their products, so<br>surely that right is ours. There's not much point in pestering Commodore Australia -<br>they are merely at the end of a long supply line. The best but firm. Point out to him that, while welcoming any advance past lurking bugs is<br>very welcome, there's no point in going to any system that's not upwardly compatible<br>(all your old stuff works). But you don't want to live Write to<br>
SENIOR SYSTEMS ENGINEER<br>
COMMODORE BUSINESS MACHINES INC<br>
1200 WILSON DRIVE<br>
WEST CHESTER PA 19380<br>
UNITED STATES OF AMERICA<br>
Either individually, or through your User Group. Perhaps a positive indication from<br>
s

 $--0--$ 

## Notes by Greg Perry.

I thought I would add a few comments. First, I thoroughiy aggree with Paul's comments and I for one will be registering my protests with Fred Bowen. A few of us attempted to burn a new EPROM last weekend so that we could c

-=-Q0U00---

#### THE DEVIL'S DICTIONARY

Reproduced by courtesy of North Gloucestershire Group

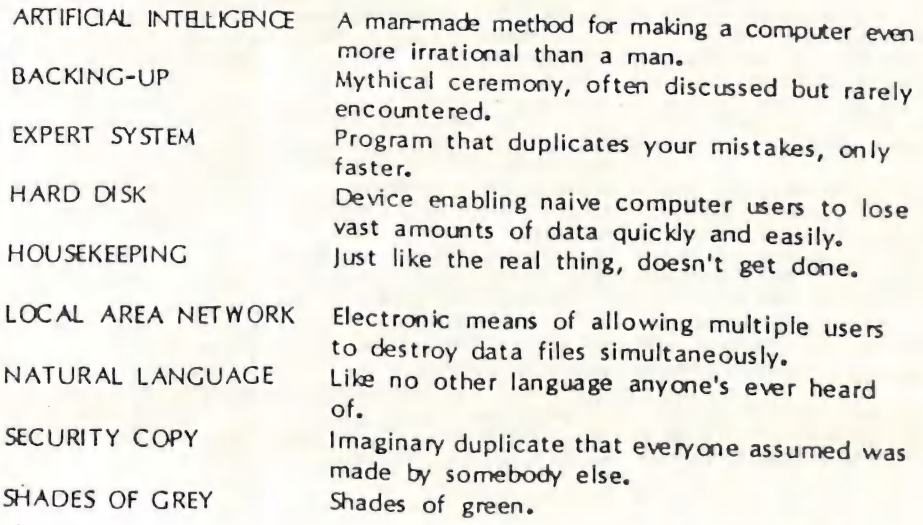

 $-000-$ -{5-

# It Just Happened.

#### by Jim Butterfield

Copyright © 1986 Jim Butterfield Permission to reprint is hereby granted, provided this notice is included in the reprinted material.

I'm often asked about two features of Commodore machines. The first is the non-standard code, Commodore ASCII... why did Commodore choose it? The second is the STOP key... why doesn't it work during user INPUT? Oddly enough, the answer to these two is related, and it's intertwined with the way personal computers grew in the early days.

Back in the renaissance days of 1975 and 1976, persona! computers were mostly home brew. You'd buy a mess of chips and would spend long hours attaching them to a circuit board. Sometimes you'd design your own system, and sometimes you'd buy a kit. Even with a kit you'd customize your machine, often based on what was available and cheap in your neighborhood. Some hackers soldered their connections, others used an almost-forgotten construction technique called "wire wrap". Back in those early days, each computer was unique, reflecting the style, pocketbook, and constructional skills of its owner.

One of the biggest problems - technical, financial, and practical - was how to attach input/output to the computer. Keyboards could be found, although they were generally a collection of "uncoded" switches, so that the hobbyist had to figure out hardware and software methods to connect them. Output was more of a problem. . . video displays were not common, and the logic and circuitry needed to allow character display on a CRT was not standardized. Many of the early "klooge" displays had barely enough logic to display a range of 64 characters. This would allow upper case alphabetics, numbers, punctuation. . . but no lower case.

"Rich" users would find a way to obtain a teleprinter. Suitable scrounging might turn up a Teletype (tm) model 32 or 35, which used ASCII code. . . upper case only. These terminals were also used by business for "time-sharing", where a number of users submitted work to a central computer from their terminals. Again, these devices had no lower case, only capitals... and shaped our concept of the nature of a computer terminal

Now comes the first Commodore machine. . . the PET 2001, with its tiny keyboard and builtin cassette deck. The only alphabetic characters that seemed to be on these machines were upper case (capital letters). . . a carry over from teleprinter machines and early Basic concepts. The competing machines of that generation the Apple II and the TRS-80 model 1 - had only upper case letters.

In fact, Commodore was ahead of its competition, in that it did have lower case in the first machine. These lower case characters were not visible, unless you knew to command POKE 59468,14, at which time many of the shifted graphics characters would change to lower case alphabetics. Thus, the heart graphic would change to lower case (NOT upper case) 5:

Now: at that time, the character set used by Commodore was mostly true ASCII. An upper case A, for example, is code 65 - correct ASCII. This is still true of Commodore machine in graphics mode.

But users started to get into word processing, and it didn't seem natural to use the shift key to get lower case. You expect to press SHIFT

#### Commodore were not engaged in some sneaky plot...

for upper case. And in their next model, Commodore conceded the point by flipping upper case with lower - in text mode only, of course. As a consequence, compatibility with ASCII was greatly reduced.

That's how we lost it, and that's why we need to translate characters when sending to a modem or to a non—Commodore printer. Commodore were more or less pushed into it during the evolution of their computers. Did they have any alternatives? Yes, but none of them seem good. They could have completely switched around the character set, graphics and all... and would have lost compatibility with early machines. They could have converted the graphics set so that in graphics mode, you would have only lower case alphabetics. . . that would look terrible on graphics screens. They could have ended up with the clumsy system on other computers whereby you cannot write a program unless you put the Shift Lock down.

The important point is this: Commodore were not engaged in some sneaky plot to invent their own character set. They just ended up being maneuvered into that position.

About the STOP key. Why doesn't it work during a user input? Again, it goes back to the teleprinter machines of early computers.

The pioneer microcomputers were often hooked up to a teleprinter or other serial device. ("Serial", here, means something like the RS-232 interface - NOT the Commodore seria! bus). They were so constructed and programmed that they could do only one thing at a time. They could choose one of: (a) watch the keyboard line for incoming characters; (b) do other computing. They could not do both. When Microsoft(tm) Basic was written for these early computers, it was known that Basic must "freeze" and give up control the the system in order to get input. In other words, once you typed RUN on your teleprinter and pressed RETURN, your keyboard was dead until the computer decided to come back and look at it again. Basic would not look at the keyboard unless the program stopped or an input was required.

The STOP key was often on the computer itself, not on the keyboard. The program to check this key was implemented as part of Basic. As your Basic program was running, the interpreter would check the STOP key at frequent intervals and stop the program if the key were found pressed.

But when Basic executed an INPUT statement, it would suspend operation. The computer needed all the time available to watch the keyboard, and Basic execution would be "frozen" until the desired input had been received. Naturally, Basic wouldn't be checking the STOP key during this time.

In early days, only the Commodore computer left the keyboard "alive" while Basic was running. It did that with a clever system (still used) called "interrupt" which allows Basic and keyboard to run virtually at the same time. So on Commodore machines only - it would have been possible to watch the STOP key, even during input.

But Commodore purchased their Basic. which had been written for the "standard" machines of that day. So Basic didn't know of this advanced feature. . . and the STOP key did not work during input.

Funny, isn't it? It's as if the early Commodore machines - with built-in lower case and interrupt keyboard servicing — were so far ahead of their time that they were hampered by these advanced features.

#### GEM - PART 2

#### by Paul Blair

In the June issue I showed you how to compact two or more COMPUTE! Gazette disks onto one side of a disk. After cleaning up some of my own disks I realized that there<br>was one more step that would improve matters further.

CG disks store menu information in SEQ files. "64 (or 128) CONTENTS". After merging the two together with GEM, I suggested that some files could be scratched to create more disk space.

If you do this , the CONTENTS file will still contain reference to them. It doesn't really mattter, because if you select a non-existent program the CG menu system just cycles back to the start, with no damage done. But if you like to be tidy, and have a copy of SUPERSCRIPT (the Precision Software word processor), you can tidy up even further.

SUPERSCRIPT will load the CONTENTS file for you. Now you will see how CONTENTS is arranged. The first line is the month, the second is the number of programs on the disk. After that, information is in pairs - the first is the title shown on the screen menu, the second is the name of the file the menu will load for that choice. All you need to do is remove  $(F1/E/B)$  the appropriate pairs of information relating to the files you have scratched. Don't forget to decrease the number in the second line by ONE for every PAIR removed.

Now simply replace the file on disk (Fi/D/R). Next time you load a CG disk, the menu will contain only those items you have selected to retain.

There are doubtless other word processors that will do the job for you. Provided your model will load SEQ files this trick should work. I suggest you try first on a copy of your original disk, just to be on the safe side.

Reprinted from the June 87 issue of Commodore User Group (A.C.7.) Inc. Newsletter.

#### MORE ON CORRODORE HONITORS

#### by Paul Gunther

As correctly stated in the June issue of Cursor, the AMIGA 1061 colour monitor can be connected to any computer in the COMMODORE range with composite video output. However, if you did a side by side comparison with a 1081 and a 1702 (or 1701, 1801) colour monitor you would notice a difference in quality. The 1081 displays a peculiar 'graininess' especially with multicoloured high resolution screens. This symptom also occurs with the 1201 monochrome monitor. The problem lies in the cable from the composite output connected to the monitor. Such a cable has a separate audio output and a single video output (2 RCA plugs).

The 1201 and the 1081 don't have separate luminance and chrominance inputs so the cable mentioned combines them into a single video plug.

The solution is to use a cable that has 2 video leads (separate chrominance and luminance) such as the one supplied with the 1702 (total 3 RCA plugs). Connect audio as normal but only connect the luminance line. This will columns and 80 columns (C128). Don't think the 1081 will set you worse off than say a television, but after-all, you do buy a monitor for quality, don't you ?

#### TURBO PASCAL ON THE COHHODORE 128

#### by Paul Gunther

In recent CURSOR articles promoting alternative languages for the COMMODORE, Borland's excellent product: 'Turbo Pascal' was not mentioned. This runs under the CP/H+ operating system bundled with the computer. What is Turbo Pascal? Why simply the most easy to use structured language implemented on the COMMODORE (I have never<br>tried, the C64 CP/M version, but I understand the C64 implementation of CP/M is a bit<br>of a shortcoming, given, the C64's hardware). Althou implementation of the Pascal language. Turbo on the C128 is almost fully compatible with the IBM PC (and clones) version (C128 CP/N+ Turbo does not implement graphics or sound commands). I have even taken source code from a Pascal programming assignment from an IBM PC, ported it across to the Ci28 (via 1571) and have the same Pascal Source cade compiled and run UNCHANGED on the CP/M+ Turbo! How's that for software compatibility and machine independence (God-like qualities only talked about in theory - not often the case in reality).

How about speed? Turbo Pascal source code is compiled by the compiler directly<br>into machine code (Z80A running at 4 Mhz on the C128). This means your executable<br>programs will always run fast, unlike the slow interpretive b

If you were weaned on the BASIC V2.0 programming language you may find it<br>difficult to adjust to the disciplines of structured Pascal. Although BASIC V7 on<br>the C128 has powerful structured commands (WHILE and REPEAT). Pasc

 $--00000---$ 

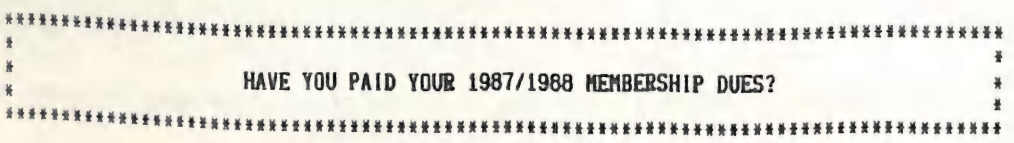

#### SOME USEFUL TIPS

#### by Paul Gunther

Some people think that speech synthesizers on the C64 have no practical use at all. Here's at least one use I can think of: When typing in programs from magazines that have lots of data statements. After hours of typing you save your work then type the magic word 'RUN'. Uh-oh '?0UT OF DATA ERROR', or the program crashes (sound familiar?). You are now faced with the task of attemptin (sound familiar?). You are now faced with the task of attempting to manually check<br>all those annoying data statements. If you are not a touch typist, this involves looking at three things at once (screen, keyboard and magazine). Use of a speech program can help ease your load. Simply start up your speech program then insert these few simple lines in at the start of your program:

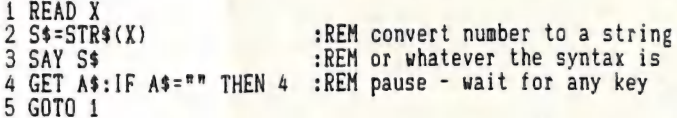

This will speak the data items back to you, allowing you to concentrate on the listing. Of course the program will eventually stop with an '?out of data error in 1', but at least you should be able to pinpoint your mistype

 $-0-$ 

Buy a 'Turbo Rom' or some sort of fast loading device for your disk drive.<br>Although this advice may sound too simple, the number of people I see who haven't yet<br>taken the plunge seems alarming. Using a fast loader with you

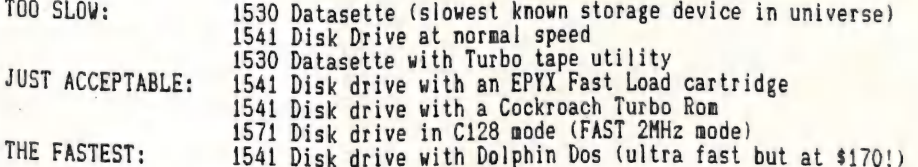

Does anyone know where the strange WAFER drive fits in? In the future, 3.5 inch disk drives, RAM drives and Hard drives may also have their place.

 $--00000--$ 

Have you got some useful Hints or Tips? Why don't you send a note to the Editor with<br>your discoveries. It doesn't even have to be a page full. All little bits help!

#### by Hurray Saith

It was an ordinary night. I sat slouched on my coffee-stained bean bag perusing the latest edition of the CURSOR newsletter, when my concentration was broken by the mechanical whirr of my 1541 disk drive. The activation of the drive meant one thing the SUNCOAST Bulletin Board was being visited again....<br>My system consists of a Commodore computer, two 1541 disk drives, a Taihaho auto

answer modem and a green screen display monitor. Now as some systems go these component parts may appear inadequate, but in my opinion it is possible to run quite a reasonable board if you plan things right. Anyway by now previous named COMboard system, the brainchild of a Canadian bearing the name of Krishatelid. His latest opus incorporates many of the features of previous versions. The main difference is that KBBS allows the operator to

Since the bulletin board is still pretty new I am fairly curious to see the<br>identity of the latest user - I am always hoping for newcomers, but I'm out of luck<br>this time. On this occasion it's number 11 to appear next to t

(9pm - 8am), so for a fairly new board it's not so bad. The beauty of a bulletin<br>board like this is that it doesn't require constant monitoring if it is left to its<br>own devices. Computers require minimum quantities of pow

waiting.....

---00000---

Perhaps with all this BBS stuff Murray is neglecting the rest of his computer<br>gear, as I think his letter was obviously printed on a printer without a ribbon!<br>I shall present his letter at our next meeting as evidence to s

#### ABOUT THE C.E.S. AND COMDEX

#### An Interview with Royce Jones of Computer View in Bundanba

Ed: Royce, what was the main purpose of your trip to the USA? RJ: To get a first-hand look at the computer scene in America.<br>Ed: Tell us a bit about the C.E.S and Comdex first. RJ: Well, C.E.S stands for the Consumer Electronics Show, and this is held twice yearly - the Winter C.E.S., held in January and the Summer C.E.S., which this year was held from the 30th May till the 2nd June in Chicago. The C.E.S covers every form<br>of Flectronic, consumables like Video, Radio, TV, Household appliances and yes, Home Computers! Comdex however is a computer and computer-related show only. Ed: I believe that it was your intention to visit the C.E.S. only, and after the show spend a few days exploring the USA? RJ: Yes, but I came a cropper! You see, Commodore wasn't exhibiting at the C.E.S.! It was their intention to do so, but they pulled out at the last moment and decided to exhibit at Comdex, which this time was held at practically the same time as the C.E.S., namely from the ist June till the 4th June. Ed: So, what did you do? RJ: Well, as 1 was in Chicago I decided to visit the C.E.S., and despite Commodore's absence it was very worth while. After spending a few days at the C.E.S I moved on to Condex. Ed: Was that held in Chicago as well? RJ: No, and that was the real problem. You see, Comdex was held in Atlanta, in Georgia in the other end of the USA. That killed off my sight-seeing plans! Ed: Oh well, business before pleasure. But back to Chicago - what was it really like? RJ: I won't try to describe the size of the place - it's immense. At the opening day they had 100.000 visitors. To really have a good look at all the computer related ear would take several days. d: What was the 'big' computer news at C.E.5 than? RJ: PC (IBM) Clones without a shadow of a doubt. They were everywhere, and so was the<br>software for them. Perhaps the most popular clone would be the 'Blue Chip' one made by Hyundai, the Korean company. Epson also had a new low priced clone on show to try<br>to regain a larger slice of the clone market. Ed: So no Commodore computers in sight there? Ed: So no Commodore computers in sight there?<br>RJ: Oh yes, quite a few in fact on the stands of software companies. From 64's to the full range of Amiga's. Ed: What about Atari?<br>RJ: Yes, they had a stand in Chicago, as well as in Atlanta, but I didn't get the impression that they were more popular than Commodore's Amigas. Another Atari line that didn't impress me was their new PC clone. It looked rather miserable. Ed: Probably in keeping with their low pricing. But do you really think that the Amiga's are now as popular as the ST's?<br>RJ: Yes, and with the A2000 (now released) and the A500, Commodore will give them a real run for their money. However, as I said before, they don't sell anywhere near as well as the PC clones. It is claimed that percentage-wise Amiga is doing better in Canada, Europe, UK and Australia - in fact Australia has the largest user base of Amigas in the world on a per capita basis!<br>Ed: And what about the C-64's and the C-128's? RJ: The C-64 is still by far Commodore's best seller. The C-128 is selling steadily, but | still didn't see the 128D's in the States. Ed: And how about GE0S? RJ: Selling very, very well indeed - several new packages to be released soon.

RJ: I was also very impressed with Commodorer's new 1351 proportional mouse for GEOS (and other applications too, of course.)<br>Ed: Perhaps if GEOS was more realistically priced in Australia it would sell equally

well. Did you see the C-64 memory expansion?<br>RJ: No, I didn't see it but I believe it is available. I did see an interesting<br>accessory for the 64 and 128 though. It's called an 'Icontroller', released by<br>Suncom. It's a typ computer and has been more or less specifically designed for use with GEOS.<br>Ed: (looking at an illustration of the Icontroller) - Yes, it looks like a very inte-

resting accessory. What about other 64 or 128 accessories?<br>RJ: Hard Disk Drives - I saw the Lt. Kernal 20MB drive in operation on a C64. It seemed to work very well. They also have a File-Server for this one which will all you to hook up to 8 64's or 128's to this drive. Another company, Phoenix Electrics<br>had 10, 20 and 40MB hard disk drives for the 64's and 128's. Cost here in Australia

RJ: Indeed, it is now very close to being released. (\$US395.00 RRP) What with file

Ed: From information supplied it seems indeed to be an extremely powerful program.

could be a problem than the linet time are the search of the Milanta on catch Conder?<br>
Rd: So, after your stink at C.E.S. you rushed off to Atlanta to catch Conder?<br>
Rd: Ne, because for the first time ever these two shows

Ed: So that promises well for the near future.<br>RJ: Yes, indeed, I'm glad that I went, because it's certainly an experience not to be

missed, but all the same I'm glad to be back in Australia again.<br>Ed: You certainly seem to have learnt a bit. How about Hanover in Germany next year?<br>RJ: Well, you never can tell......

#### GAHES CORNER

#### by Jamie Ogden

Hi, how are you going? I've been writing this column for nearly a year, and I must admit I loved to write it, but as I am not renewing my membership because of other<br>commitments I'm unable to continue with this column. I'll miss your letters and all that, but maybe someone else might like to pick up where I left off. Anyway, let's start the ball rolling.

#### CHEATS CORNER

#### MUGSY'S REVENGE

Jason Eiby of Brisbane asked for some helpers for this one, so here they are:<br>\* Never donate more than \$1000 to the Policeman's Charity. \* Hire 'Spud' Murphy for \$15000 and put out a contract on Capo Rockerfeller or he'll sap your money by a third, time after time.<br>\* Unly send a \$1000 to set up a smuggling net.

\* Try to build up your stock to 100 barrels and then sell them off by the truck load.

#### ELITE

Jason Eiby also requested a cheat for this one, but all I could find was this. Jason Eiby also requested a cheat for this one, but all I could find was this.<br>Pause the same then type X, C and M on the keyboard. Who needs a docking computer now? Thanks for sending it Buddy!

#### THE PAWN

Can anyone help Kurt Stanley from Alberton? He is sortbof stuck at the moment because he can't:<br>- Get a light for when he wants to go under the climbable tree.

- Get past the guards at King Eric's Palace.<br>- Lever the big boulder out of the way, even though he has a rake, trowel and hoe.<br>- get Honest Joe to pay up, even though he's goy a chit.

get nonest Joe to pay up, even though Editor - sorry but I'm now unable to offer further assistance.

Well, all good things come to an end, and my column is one of them. Don't lose<br>your hair over a stupid game, just because I won't be there to help you. I hope all you members out there stay safe, and remember don't drink and play games as it is hazardous to your computer's health, especially if you've got a temper!

Adios, Amigos!

---o0000---

#### STOP PRESS

At the July 7 meeting I notified our members of the untimely demise of Jamie Ogden (probably by some creature from Outer Space!). Fortunately for us Daniel Phillips and his brothers and friends have offered their services to fill this void in Cursor.

Leigh Crowther also offered his services, so between the two of them we should see a continuation of the GAMES COLUMN.

#### BYTES

 $\mathbf{r}$ 

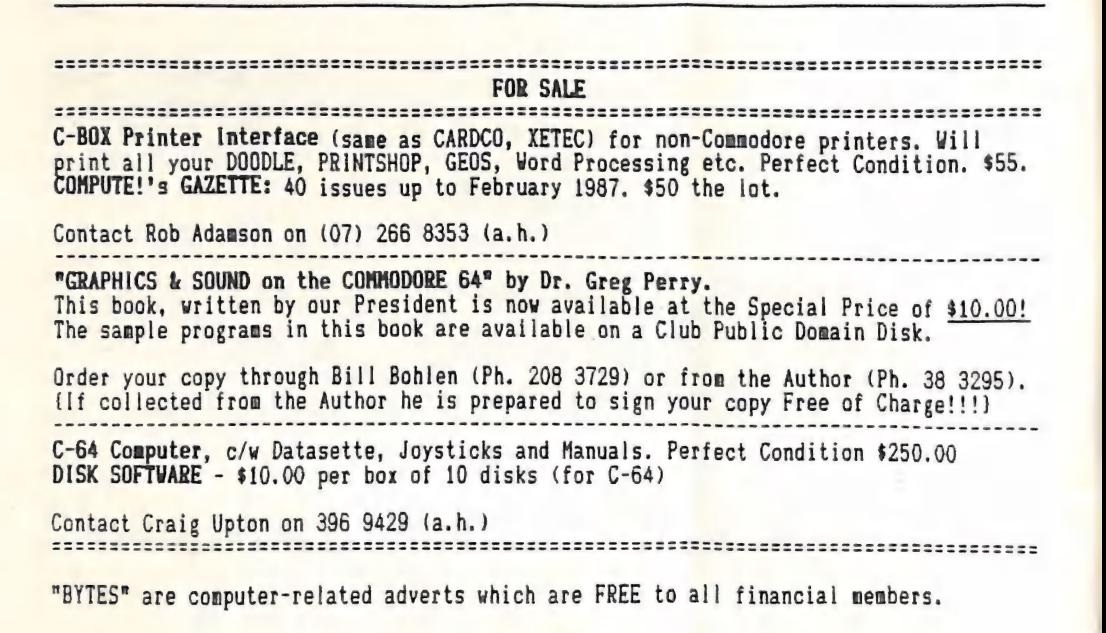

 $---00000---$ 

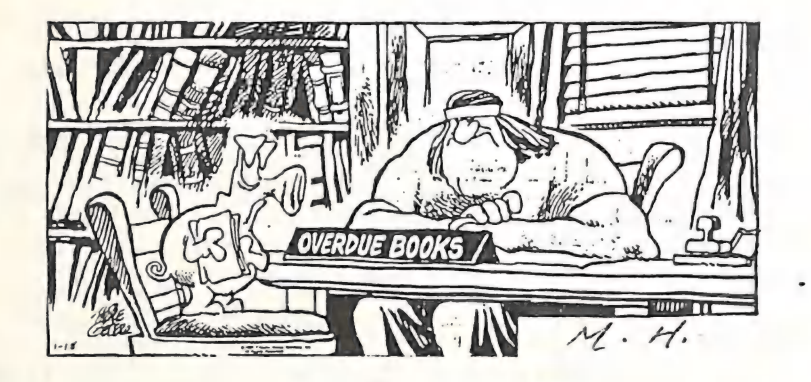

Our Chief Librarian in a very characteristic pose!

MAIL BOX

Our members ave asked me to write to your club to let your members know how much e appreciate receiving your club magazine.

Through our exchange arrangement we feel much more informed of the thoughts and direction other Commodore user groups are going.

Please convey our best wishes to your members and keep up the great work.

*<u>Inris Dunbar</u>* 

TR,

(President, Tuggerah Lakes Commodore Users Group, Wyong, NSW)

Thanks for your kind words, Chris. We are equally pleased to have contacts with other users groups througnout Australia and New Zealand. They are a rich source of ideas, inspiration, and ves, they even show you how to avoid some pitfalls!

Hopefully we will one day have a National Commodore Conference in Australia where we can all meet in person and exchange ideas and experiences.

We wish you and the members of your group well for the future.

 $-0 - -$ 

In fearful response to your threats and pleadings for someone to write to you and help fill Cursor I have the following questions.

I have a 1526 printer, with which I am very pleased as far as operation goes. What<br>am lacking in is information. I found the User's Manual almost useless, and there coesn't seem to be any programs to cater for it. If anyone has any information i<br>would love to hear, as I find the 1526 more than adequate for my needs. Also would<br>someone please tell me that the 1526 does not do a screenminutes so I can go on and do something useful.

Thank you for an excellent magazine - i really look forward to it every month.

Kevin Cotterell (Moura)

Dear, oh dear me - those threats must be really working! I've never seen so many letters turn up as in the last few months. I love it!

As the 1526 printer was my very first Commodore printer I've got fond memories of<br>the beast. The print quality is still quite good if we ignore NLQ mode on the more modern printers. The manual is bad news. It was a quick re-write of the printer<br>manuals for the PET, and left indeed a lot to be desired. It is only since the MPS<br>1000 and even more with the MPS 1200 that Commodore's manua

proved.<br>
Yes, the 1526 and 802 are just not designed for printing out graphics. Very few<br>
commercial programs support them, and although some programs in magazines have<br>
written graphic routines for these models they are S but that fast either. I seem to recall that some years ago the<br>combination of my Star Gemini, Cardprint G+ interface and Printshop took about 11<br>minutes for a full page screen dump. On the other hand certain later combinat In the July issue of Cursor you will find an advert in the BYTES section of one of<br>our members, Barry Wilson, who is selling a graphics replacement chip for the<br>1526/802 printers. As he has not submitted one of these for r

 $--0--$ 

Public domain programs that provide repayment schedules for loans and mortgages<br>abound. However they have two failings.<br>Firstly, who in their right minds would borrow money from financial institutions<br>without being aware o

John Murray (Ferny Grove - Ph. 351 2761)

Occasionally even your editor is stumped for a reply! I have seen quite a few<br>programs of this nature over the last five odd years, have tried some of them, but<br>never had the need to use them regularly. It is quite possibl

 $-1 - 0 - 1$ 

I am a new member of the CCUGQ. I have really enjoyed reading my first three<br>"Cursors", and have learned quite a bit from them. I have especially appreciated the<br>very helpful and friendly attitude of your members.<br>After re

#### Jeff Rairigh (Papua New Guinea)

We have indeed reviewed Paperback Writer (or Pocket Writer as it is now previously called) in the Feb.'87 issue of Cursor. As you pointed out, a very good WP indeed, except that in the C-64 version only 7K of memory is av

As our Group has copies of this and its companion programs Pocket Filer and Pocket<br>Planner in our library we managed to exchange our earlier versions with the latest<br>updated versions directly from the distributors in Canad

A) The cheappest would have to be SPEEDSCRIPT, from Compute's Gazette. Lots of new-<br>comers to word processing have statted with this one. [it's one of the favourise of<br>prime rescape codes if you use a non-standard printer.

Well, those are some of the WP's i an aquainted with. I don't profess to know them<br>all really well, but the above are the ones most often mentioned in reviews and<br>publications. Any of the above work well within their limit

#### $-0--$

#### PENFRIENDS WANTED

We received a letter from a Polish C-64/C-128 user who would like to correspond<br>either in Polish or English with Australian enthusiasts.<br>His (her) name is HARIAN NAZIMEK,<br>Address is LESNA 1,<br>46-250 WOLCZYN,<br>POLAND.<br>He (she

 $--00000--$ 

#### DT SK LLB RAR Y

#### by Bill Bohlen

Disk 039

MENU SPEEDSCRIPT SPEEDSCRIPT INST DATE/TIME LOADER SpeedScript SPEEDSCRIPT DATE SCRIPTREAD SPEEDSEARCH. BOOT SPEEDSEARCH SS CONVERTER SEQ@ CONVERTER TRIGON VERMINATOR BLOCK' N' BUBBLE PLAYBALL CONNECT 4 C4. \$64 C4. \$70 G4. CO  $C4$ .EO CHESS SYS4132 CHESS INST POWERBALL. BOOT POWERBALL

#### $C.C.U.G. (Q) INC$ , UV

Menu with program descriptions Latest SpeedScript version (3.2) Detailed instructions of how to use it. Keeps track of date and time in

and the state

Loaded by above Reads SpeedScript files at fast speed<br>Finds desired text in SS files.<br>Loaded by above Converts SEQ files to SpeedScript format Converts SpeedScript files to SEQ files A 64 variation of the Arcade game 'TRON' Shoot'em game in a Labyrinth. 2 players Fight yourself through a maze. Another version of 'Break-out'. Fast Try to beat the computer in this game. Loaded by above  $\alpha$ 

Chess simulator. Excellent graphics SpeedScript file of instructions of above From Compute's Gazette. May 1987 Loaded by above

\* \* \* \* \*

 $\dddot{\phantom{0}}$ 

 $\mathbf{r}$ 

Good news for (128 CP/M users. There are now 34 CP/M disks available in our Public Domain Library. Most are SIG/M disks (SIG/M-Amateur Computer Group of New Jersey) and some FOG (First Osborne Group) disks. They contain utilities, libraries games and much more. They are now all catalogued on our 'Q4' catalog disk.

#### by Daniel Phillips

BASIC is a fairly slow language. Usually this is not a problem, but in some cases where speed is vital (like games), the result can be disappointing. One solution to this problem is to use a compiler to convert your programs into faster code. The library has one called PETSPEED which never seems to be there! If you can't get hold of a compiler then the techniques below should be useful.

First of all, FOR - NEXT loops are faster than GOTO's. For example:

10 FOR I = 0 to 1 STEP 0 | is faster than: 20 GOTO 10 30 NEXT !

Also note that a variable after the NEXT (e.g. NEXT I) is not necessary and omitting it speeds up the program.

With nested loops, NEXT:NEXT is faster than NEXT I, J

COMMODORE BASIC only recognises the first two characters of a variable, so BA is faster than BANANA.

A program can be sped up considerably by using variables instead of number constants. This is because it is faster for the BASIC interpreter to find the value of a variable than to work out a number.

For example:

 $A=1:FOR$   $I=0$   $TO$   $1000:Z=Z+A: NEXT$ is faster than<br>FOR 1=0 TO 1000:Z=Z+1:NEXT For maximum speed variables should be defined in order of use.

A full stop can be used instead of a '0' and is faster. A full stop is aiso faster than a variable. For example: A= A+. instead of A=A+0

Blanking the screen speeds up the operation of a program since the video chip does not have to delay the CPU while it is fetching screen data. In the same way, having

sprites enabled slows things down a bit.<br>The screen can be blanked with POKE 53265, PEEK(53265) AND 239 and can be turned back on with POKE 53265, PEEK(53265) OR 16 Sprites can be turned off with POKE 53269,0

Spaces and REM's can be left out and multiple statements on a line instead of sparate lines should be used<sup>1</sup>. However these reduce the readability of the program. REM's should never be used in loops.

USE THEN IFs instead of AND For example use: IF A=i THEN IF B=2 THEN etc. instead of: IF A=1 AND B=2 THEN etc.

This technique can only be used when condition checking, not in the other use of the statement (Boolean functions), ie the AND in POKE 53270,PEEK(53270) AND 247 can't be replaced with a THEN IF statement.

Using these techniques should noticeably speed up the operation of your BASIC programs. The best technique to use however, is to learn a faster language like FORTH or C. The fastest language is Machine Language which is not really as hard as many people think - you just need perseverance.

' - [t is interesting to note that in AmigaBasic (also written by Microsoft) multiple Statements on one line actually slow the program down! (Ed)

---o0000---

#### $C-128$  HINTS & TIPS

#### by Andrew Symons

 $\ddot{\phantom{0}}$ 

ENTER 64 HODE :- SYS 57931 RESET COMPUTER :- SYS 65341 BOOT DISK :- SYS 65366 RESTORE FUNCTION KEYS TO NORMAL :- BANK 15:SYS 49425

DISABLE SHIFT/RUNSTOP AND HELP

10 POKE 4104,0 : FOR 1=4159 to 4169: POKE 1,PEEK(1+9): NEXT

BASIC PROGRAH UN-NEW

BANKLS: POKE(PEEK(45)+PEEK(46)#256),1: SYS 24293

ERROR TRAP ROUTINE FOR BASIC PROGRAMS

TRAP 9999 9999 GRAPHICO: SCNCLR: FORX=1 TO 8: SPRITE X, 0: NEXT X: PRINT ERR\$ (ER)" IN " EL: STOP

#### ESCAPE FROM COMPUTER LOCKUP

When computer locks up hold down RUN/STOP and press the RESET button. Then type X (RET) Then type LIST (RET) and your program should still be there.

#### BASIC PROGRAM APPEND

Load in the first program. Then type: Z=65278-FRE(O): POKE 45,2 AND 255: POKE 46,2/256 (RET) Then load in the second program which must have line numbers greater than the first program.<br>Then type: POKE 45.1: POKE 46.28 (RET)

 $--00000--$ 

#### DIRECTORY

#### MANAGEMENT COMMITTEE

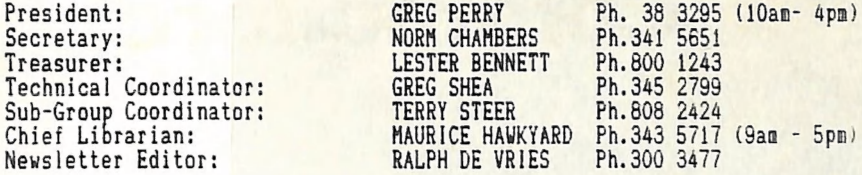

6

#### COMMITTEE MEMBERS

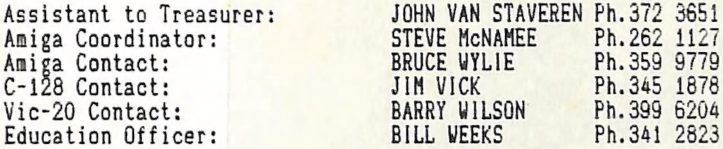

#### LIBRARIES & SALES

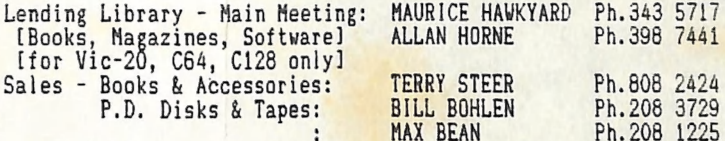

#### CURSOR NEWSLETTER

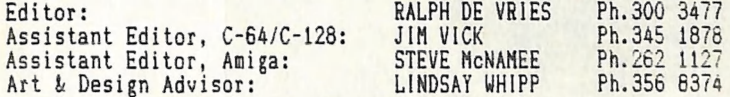

#### BULLETIN BOARD SYSTEM (Ph.395 6725)

Sysop: Colin Canfield Ph. 399 5979

Address for Newsletter Mail only: P.0. BOX 384 - ASHGROVE - QLD - 4060 Deadline for all newsletter material is the FIRST TUESDAY OF THE MONTH! Return Address for *Library Material*: 49 Morialta St. Mansfield - 4122<br>Please address all other mail to: P.O. BOX 274 - SPRINGWOOD - QLD - 4127

The opinions expressed in CURSOR are those of the Author(s), and not necessarily those of the C.C.U.G. (QLD) Inc. or the Editorial Staff. Permission for reprinting by other Commodore Computer Users Groups is granted, provided that both source and author are acknowledged. Published by: COMMODORE COMPUTER USERS GROUP (QLD) INC. P.O. Box 274 - Springwood - Q1d - 4127<br>Printed by: BRISBANE EDUCATION CENTRE - Rose St. & Kent Rd. - Wooloowin

# The Number One Symbol in Computers. Commodore.

C= commodore = Keeping up with you.